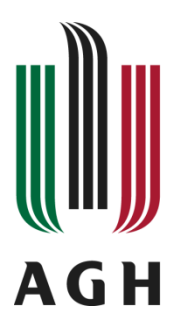

AKADEMIA GÓRNICZO-HUTNICZA IM. STANISŁAWA STASZICA W KRAKOWIE

# KATEDRA AUTOMATYKI I INŻYNIERII BIOMEDYCZNEJ

Raport na temat:

**Analiza możliwości optycznej identyfikacji zanieczyszczeń w roztworach leków cytostatycznych pod kątem określenia założeń konstrukcyjnych dla stanowiska zrobotyzowanego**

*Wykonał zespół badawczy:* **dr inż. Paweł Rotter** 

 **prof. dr hab. inż. Witold Byrski Wiktor Muroń**

**Kraków, 2013**

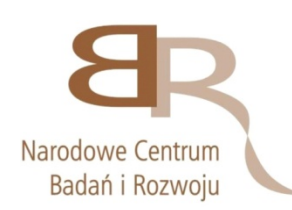

Praca wykonana w ramach projektu CYTOROBOT finansowanego przez Narodowe Centrum Badań i Rozwoju w latach 2012-2015. Umowa nr PBS1/A9/1/2012 w ramach Programu Badań Stosowanych w ścieżce A

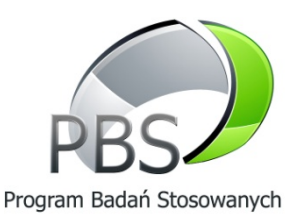

# **1 Wprowadzenie**

W niniejszym raporcie przedstawiono wyniki badań wykonywanych w ramach projektu "Projektowanie stanowisk zrobotyzowanych wykorzystujących sterowanie ze sprzężeniem wizyjnym", mających na celu opracowanie założeń konstrukcyjnych dla stanowiska zrobotyzowanego.

**W praktyce zadanie to oznaczało konieczność przynajmniej wstępnego opracowania i przetestowania metod analizy obrazu.** Wynika to z faktu, że aby zaprojektować część mechaniczną trzeba wiedzieć, czy do wykrycia zanieczyszczeń (np. nierozpuszczonego proszku) wystarczy nieruchome naczynie, czy też niezbędny jest ruch naczynia a następnie jego zatrzymanie, tak aby wciąż poruszający się proszek mógł zostać rozpoznany.

Podczas wizyt w Akademickim Szpitalu Klinicznym we Wrocławiu oraz w Krakowskim Szpitalu Specjalistycznym im. Jana Pawła II sprecyzowano główne cele komputerowego systemu wizyjnej kontroli cytostatyków. Jednym z najważniejszych jest wykrywanie względnie dużych przedmiotów pływających w roztworze. Ciała stałe wielkości od 1 do kilku mm dostają się niekiedy do roztworu podczas rozcieńczania skoncentrowanych preparatów płynnych. Są to najczęściej kawałki korka ułamane przy wbijaniu igły. Obecnie każdy przygotowany preparat jest pod tym kątem dokładnie oglądany przez pracownika apteki.

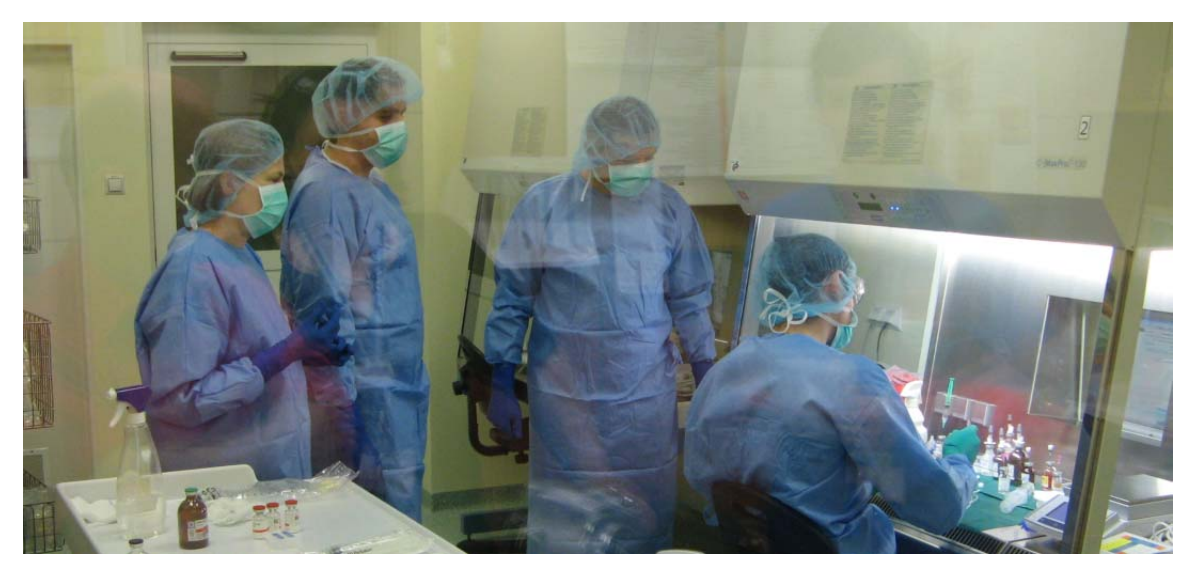

*Rys. 1. Uczestnicy projektu zapoznają się z procesem przygotowywania leków cytostatycznych podczas wizyty w Akademickim Szpitalu Klinicznym we Wrocławiu* 

Z punktu widzenia projektowania konstrukcji stanowiska zrobotyzowanego istotne jest, aby już na etapie opracowywania założeń mechanicznych były znane:

- 1. Wykonalność systemu inspekcji optycznej
- 2. Wymagania dotyczące ruchu naczynia z roztworem cytostatyka; jak stwierdzono, w celu identyfikacji zanieczyszczeń potrzebne jest odwrócenie naczynia (aby wprawić w ruch zanieczyszczenia, co umożliwia ich wykrycie) a następnie chwilowe unieruchomienie go
- 3. Sposób oświetlenia roztworu pozwalający na wykrycie zanieczyszczeń, w tym miejsce umieszczenia oświetlacza
- 4. Wymagane parametry kamery: rozdzielczość obrazu, liczba klatek na sekundę
- 5. Wymagane parametry obiektywu (rozdzielczość optyczna, ogniskowa)
- 6. Odległość kamery od naczynia z roztworem

W ramach badań zaimplementowano i wstępnie przetestowano kilka metod wykrywania zanieczyszczeń. Dodatkowo uwzględniono algorytmy poszukiwania anomalii odbiegających od typowego koloru próbki. Niektóre leki cytostatyczne posiadają charakterystyczne zabarwienie, przewidujemy więc że system kontroli wizyjnej będzie sprawdzał czy w na badanym obrazie występują tylko to kolory, które są zdefiniowane dla danego typu leku.

Programy i funkcje potrzebne do analizy wszelkich obiektów związanych z prowadzonymi badaniami pisane są w językach C/C++ z wykorzystaniem OpenCV – biblioteki analizy obrazu, opartej na otwartym kodzie (licencja biblioteki to BSD licence – darmowa zarówno dla akademickich jak i komercyjnych zastosowań). Biblioteka ta jest nastawiona na przetwarzanie obrazu i wideo w czasie rzeczywistym (obraz z kamery, nagrania itp.), co jest istotne z punktu widzenia projektu, w którym wiele zagadnień opiera się na analizie ruchu (zanieczyszczeń, pęcherzyków powietrza, itp.).

# **2 Wykrywanie anomalii koloru**

Przeprowadzane w początkowej fazie wykrywania. Do tego potrzebujemy puli kolorów próbki czystej (np. zdjęcie worka przed dosypaniem do niego dodatków), oraz zdjęcia próbki, w której szukamy odmiennych kolorów. Dla każdego koloru z puli bezpiecznych kolorów zaznaczamy obszary podobnych kolorów na obrazie podejrzanym (sumujemy te zbiory w sensie mnogościowym), co pod koniec po zanegowaniu otrzymanej maski daje nam tylko te obszary, których kolory nie zostały zarejestrowane w bazowej próbce, a więc są najprawdopodobniej podejrzane. Testy przeprowadzono zarówno dla system koloru HSV i RGB.

## **2.1 Wykorzystanie przestrzeni kolorów HSV**

Przy zastosowaniu przestrzeni kolorów HSV składowa H zależy od barwy obiektu, a w stosunkowo niewielkim stopniu od warunków oświetleniowych. Jednakże dokonywanie klasyfikacji wyłącznie w oparciu o tę składową powoduje niejednoznaczność dla barw o niskim nasyceniu (składowa S), czyli zbliżonych do koloru białego. Stąd zdecydowano się na równoczesne wykorzystanie dwóch składowych: H i S.

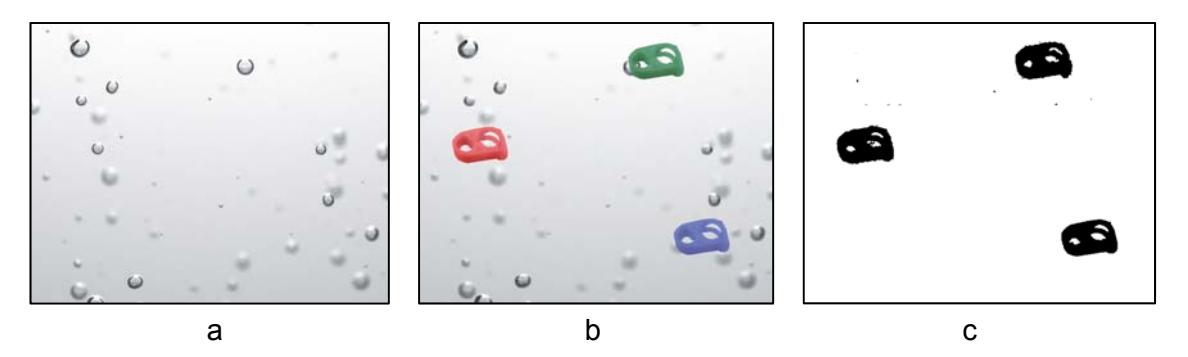

*Rys. 2. Próbka wzorcowa (a), obiekty o kolorze spoza barw należących do próbki (b), i wyniki segmentacji – wykrycie obiektów o nieznanym kolorze (c)* 

Dla wykrywacza koloru opartego na HS przeprowadzono kilka testów polegających na wlaniu do roztworu cieczy o odmiennym kolorze.

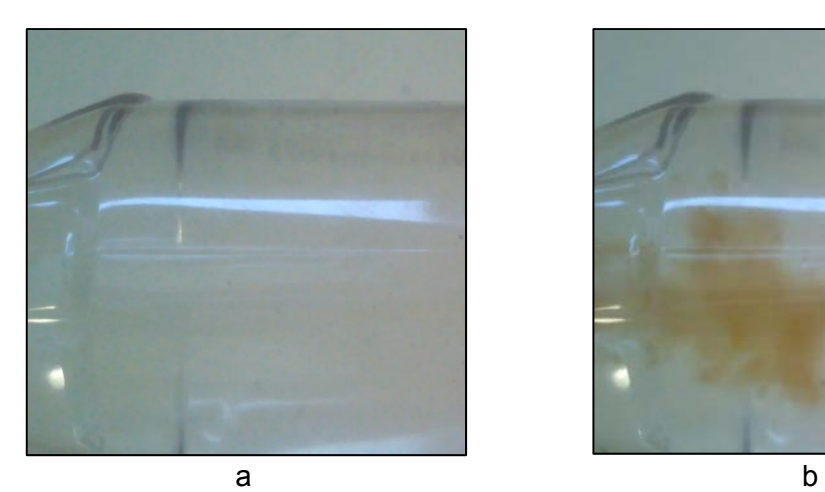

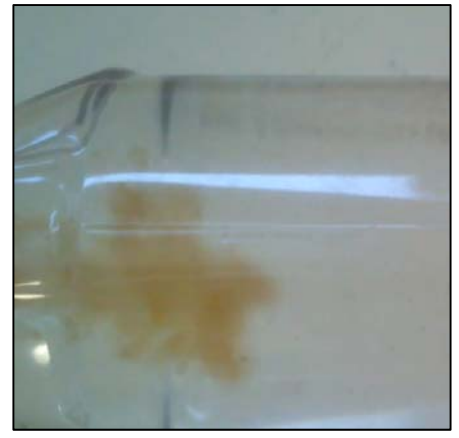

*Rys. 3 Tło (a) i próbka zanieczyszczenia (b)* 

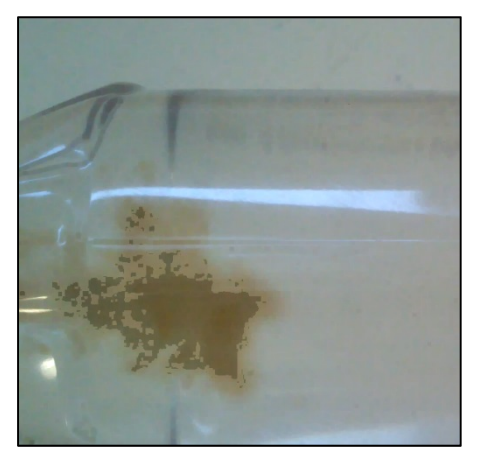

*Rys. 4 Efekt wykrycia kolorów: (pociemnione fragmenty to wykryte anomalie)* 

# **2.2 Wykorzystanie przestrzeni kolorów RGB**

Przeprowadzono próby zmian rozdzielczości histogramu R,G,B oraz wpływ tolerancji (odległości geometrycznej) kolorów od siebie przy szukaniu podobnych kolorów na skuteczność wykrywania odmiennych kolorów w próbce.

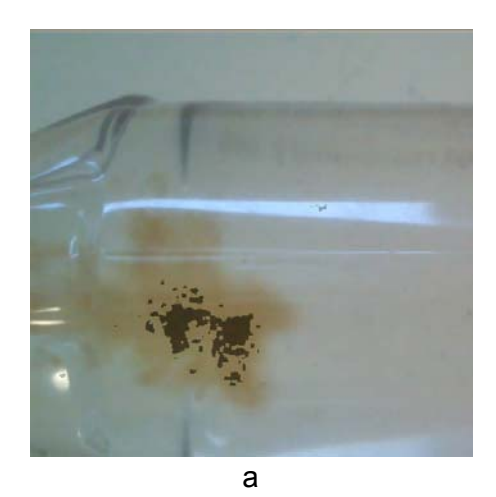

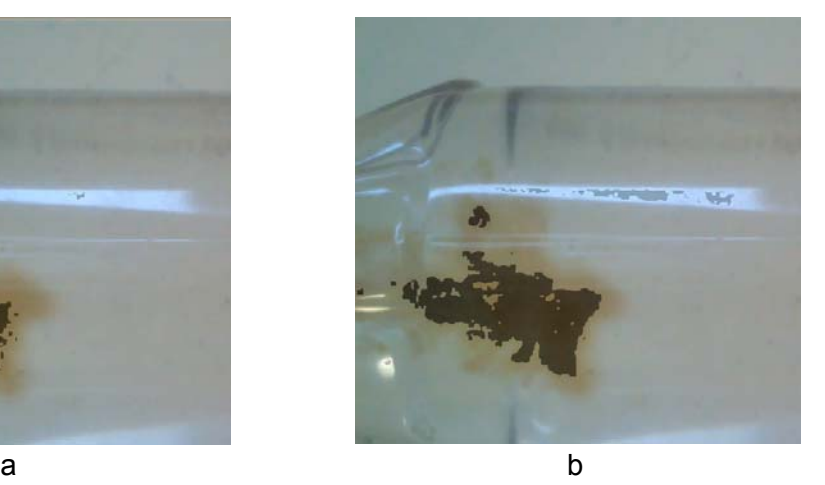

*Rys. 5 Wyniki dla dużej (a) i małej (b) tolerancji kolorów* 

W wyniki nadmiernego zmniejszania tolerancji, pomimo pozornego poprawienia wyniku (większa część anomalii została wykryta), dochodzi do zaklasyfikowania części kolorów z próbki bazowej jako koloru obcego, np. części białego refleksu.

# **2.3 Algorytm wykrywania anomalii koloru**

Poniżej przedstawiony jest algorytm wykrywania anomalii koloru z wykorzystaniem przestrzeni RGB lub HSV. Kwestia wyboru przestrzeni jest omówiona w następnym rozdziale.

- Krok 1. Wybranie przestrzeni kolorów (HSV lub RGB)
- Krok 2. Pobranie obrazu wzorcowego i próbki.
- Krok 3. Utworzenie histogramu obrazu wzorcowego. W eksperymentach zastosowano 30 belek na parametr H i 10 na parametr S dla HSV (V – pomijamy), natomiast dla przestrzeni RGB po 20 belek na każdy z kanałów.
- Krok 4. Normalizacja histogramu przez podzielenie przez liczbę pikseli odpowiadających najwyższej belce. Pominięcie belek o rozmiarze poniżej pewnej wartości progowej, wyznaczonej doświadczalnie.
- Krok 5. Dla każdego koloru reprezentowanego przez histogram obrazu wzorcowego znalezienie podobnych kolorów w analizowanym obrazie. Każdy punkt, którego kolor uznano za znany ustawiany jest w wynikowym obrazie na logiczne 1. Przy decyzji czy kolor jest podobny zachowana się pewna tolerancja (przy HSV oddzielne tolerancje na H i S, przy RGB jedna tolerancja na odległość geometryczną kolorów).
- Krok 6. Wynikowy obraz zawiera wszystkie punkty, których kolory uznajemy za znane (logiczna 1). Jeśli liczba pikseli o kolorze spoza kolorów występujących w obrazie wzorcowym przekracza wartość progową, uznawane jest że analizowany odbiega od wzorca.

## **2.4 Wybór przestrzeni kolorów i implementacja**

Z przeprowadzonych eksperymentów wynika, że wykrywanie anomalii koloru korzystniej jest przeprowadzać z wykorzystaniem przestrzeni HSV. Przy porównywalnych rezultatach przy analizie HSV wystarczy zaledwie ok. 300 próbkowanych kolorów: ok. 30 na odcień i 10 na nasycenie. Trzeci parametr V może być pominięty dzięki własnościom tego systemu. Tymczasem przy detekcji użyciem przestrzeni RGB potrzebne jest ok. 20 belek histogramu na każdy z trzech kanałów, co daje 8000 próbkowanych kolorów znacznie zwiększając czas obliczeń.

#### **Wykorzystanie funkcji cv::FloodFill**

W początkowych eksperymentach powyższe zadanie (czyli przeszukanie kolorów pod względem pasowania do zakresu kolorów bazy) próbowano zrealizować z pomocą funkcji cv::FloodFill<sup>1</sup>, która jednak nie nadawała się do wielokrotnego uruchamiania dla wielu kolorów, gdyż wiele pikseli było sprawdzanych wielokrotnie – powodowało to kilkanastosekundowe oczekiwanie na przetworzenie obrazu o niewielkiej rozdzielczości.

#### **Wykorzystanie cv::calcBackProject (Back Projection)**

Próbowano również zastosować gotową funkcję cv::calcBackProject, która to na podstawie jednego histogramu (np. bazowego obrazka) szuka modelu histogramu, którego używa na drugim obrazku (próbce) tworząc mapę "prawdopodobieństwa", że dany kolor znajdował się w bazowym modelu kolorów.

Niestety również to podejście okazało się mało skuteczne (otrzymuje się mapę prawdopodobieństwa, że dany punkt próbki (jej kolor) był w modelu, co obliczeniowo jest zbyt złożone i niepotrzebne do celu wstępnego wykrycia kolorów niepożądanych) w naszym zagadnieniu określenia kolorów, które nie należą do zadanego modelu, stąd wynikła konieczność samodzielnego napisania odpowiednich funkcji.

# **3 Wykrywanie obiektów w roztworze**

1

Problem wykrywania zanieczyszczeń z postaci niewielkich ciał stałych pojawia się np. w wyniku ukruszenia się kawałka korka podczas wbijania igły lub w przypadku zlepienia się rozpuszczanego proszku w większe grudki.

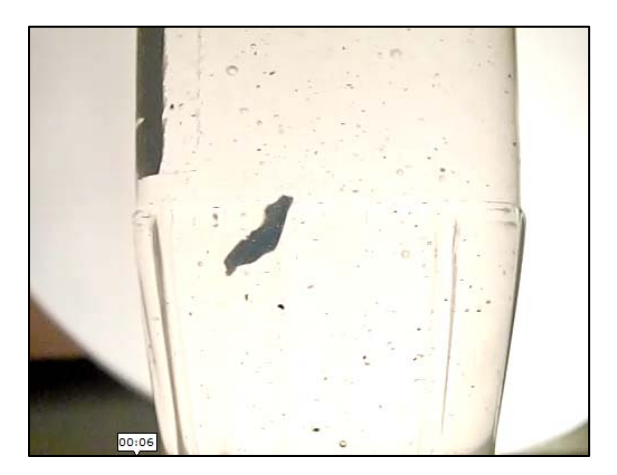

*Rys. 6 Kawałek korka – cel algorytmów opisanych w tym rozdziale oraz drobne zanieczyszczenia w postaci proszku, których rozpoznanie będzie przedmiotem następnego rozdziału.* 

Rys. 7 ilustruje jak dużym problemem są napisy pierwszego planu. Jak wynika z naszych obserwacji jedyną możliwością skutecznego wykrywania zanieczyszczeń w roztworze jest

 $1$  FloodFill to algorytm używany np. w programach graficznych do wypełniania zamkniętych obszarów bitmapy kolorem. W przypadku biblioteki openCV możliwe jest ustalenie tolerancji koloru przez który można się przedostać, sam kolor i inne parametry.

spowodowanie ich ruchu przez obrót worka lub butelki, a następnie po ustaniu ruchu opakowania wyodrębnienie obiektów poruszających się.

### **3.1 Zastosowanie metod subtrakcji tła**

Metody opisane poniżej polegają na wykryciu tła i pominięciu go w obliczeniach. Przez tło rozumiane są wszystkie nieruchome elementy obrazu, bez względu na to czy znajdują się za czy przed wykrywanymi obiektami. Wykorzystanie algorytmów generacji tła pozwoli na skuteczne pozbycie się wpływu obiektów nieruchomych i wyodrębnienie obiektów które nas interesują jak np. fragment korka, nierozpuszczony proszek czy pęcherzyki powietrza.

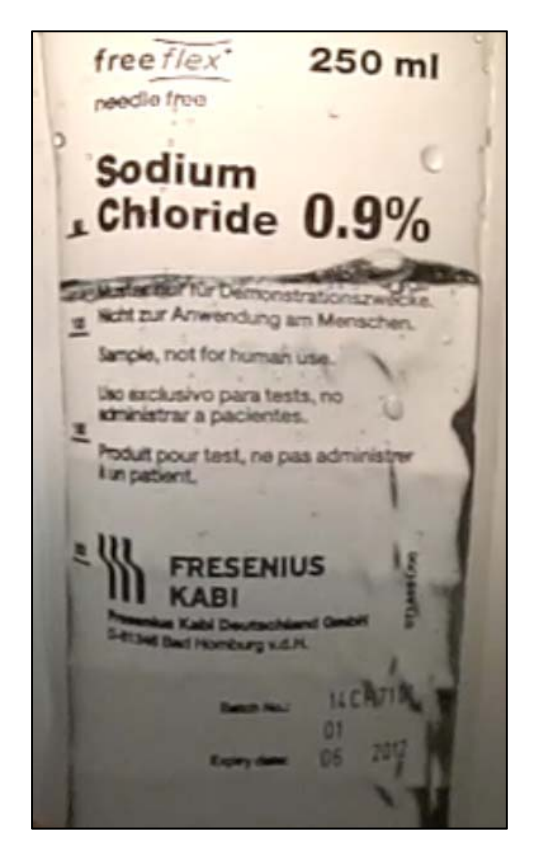

*Rys. 7 Worek podobny do tych, w których przygotowywane są leki cytostatyczne* 

Subtrakcja tła (background subtraction) to rodzaj segmentacji obrazu, którego celem jest odseparowanie części obrazu które są niezmienne w czasie (tło) od zmiennych w czasie (pierwszy plan). Najprostsze techniki używają odejmowania od siebie kolejnych klatek ( w dużym uproszczeniu) porównując z zapamiętanym tłem, choć można użyć algorytmów, które są wyczulone nawet na periodyczne ruchy (np. ruch drzew na wietrze uznany za tło) – stosuje się wtedy metody statystyczne. W eksperymentach użyto metody wykorzystującej mieszankę rozkładów Gaussa (ang. *Gaussian mixture*), opisaną w artykule (Zivkovic, 2004). Metoda uwzględnia m.in. zmiany oświetlenia, tło jest aktualizowane na podstawie pewnej liczby wcześniejszych klatek.

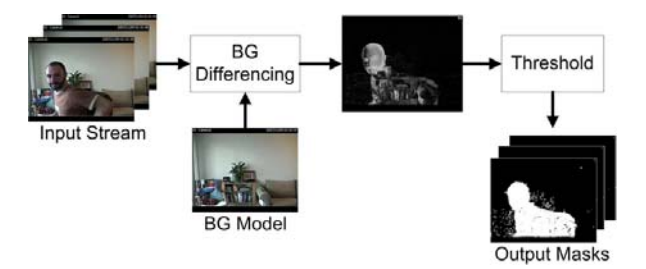

*Rys. 8. Ogólny schemat algorytmu subtrakcji tła. Źródło: http://dparks.wdfiles.com.* 

Używana do segmentacji klasa OpenCV to cv::BackgroundSubtractorMOG2.

Dylatacja i erozja używana do usuwania szumów to odpowiednio cv::dilate i cv::erode.

Efekty zastosowania tego algorytmu na przygotowanych materiałach są przedstawione na poniższych rysunkach. Na Rys. 9 przedstawiono tło otrzymane algorytmem generacji opartym o *Gaussian mixture*, które jest na bieżąco aktualizowane na podstawie nowych klatek, dzięki czemu uwzględnione są np. zmiany położenia butelki bądź zmiany oświetlenia. Rys. 10 przedstawia wyodrębnione obiekty ruchome; z powodu szumów, powstających np. na skutek niewielkich drgań butelki względem kamery, niezbędne jest zastosowanie dodatkowych metod usuwania szumów. W eksperymentach zastosowano filtry morfologiczne, wykonujące operacje dylatacji i erozji, których efekty pokazane są na Rys. 10b.

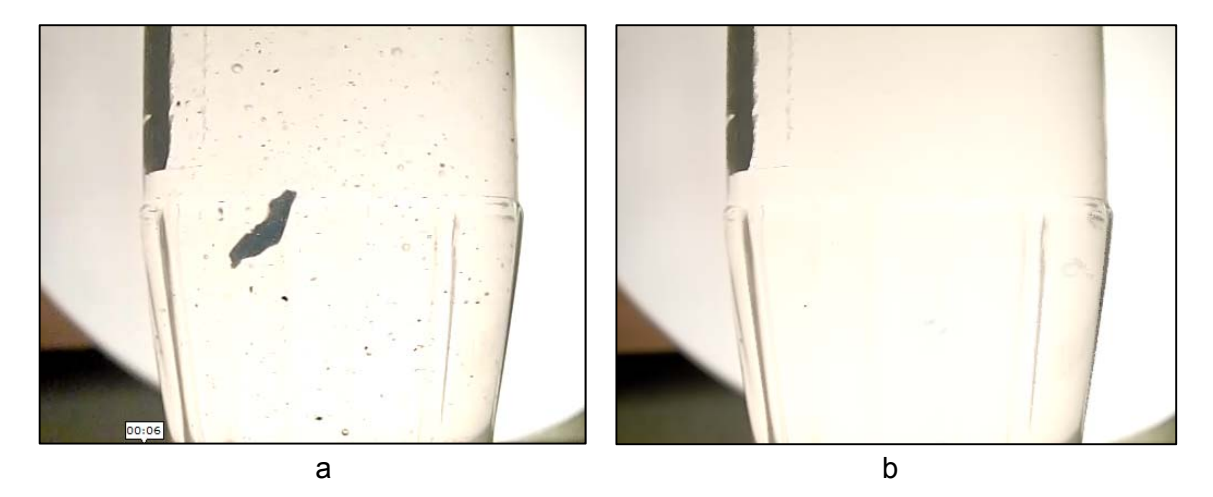

*Rys. 9 Butelka zawierająca płyn z poruszającymi się zanieczyszczeniami (a) i tło aktualizowane zgodnie z algorytmem na podstawie nowych klatek (b)* 

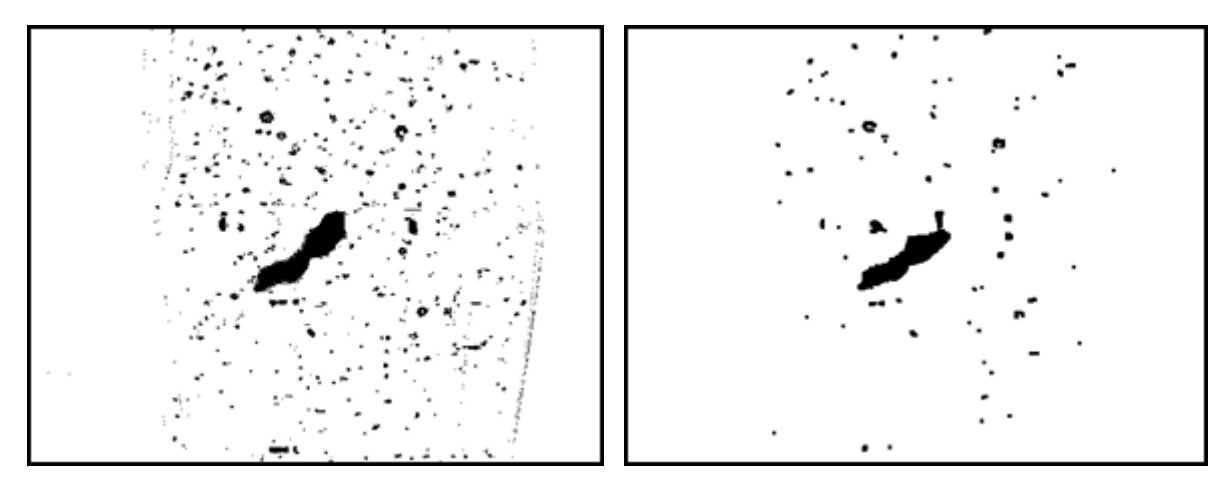

*Rys. 10 Maska pierwszego planu (obiektów ruchomych) bez odszumienia (a) i po zastosowaniu prostego odszumienia przez dylatację i erozję, które usuwają delikatne drgania np. krawędzi butelki* 

Należy mieć na uwadze, że zastosowanie usuwania szumów może skutkować pominięciem małych zanieczyszczeń, które nie będą odróżnione od pozornych obiektów powstałych na skutek drgań elementów tła. W wykonanych eksperymentach część szumu może być związana z akwizycją obrazu i z jakością kamery, dlatego na dalszym etapie planujemy powtórzenie eksperymentów dla kamery o wyższej rozdzielczości i niskim poziomie szumów w celu ustalenia parametrów algorytmów usuwających szum. Zagadnienia związane z wymaganiami sprzętowymi przedstawiliśmy w raporcie (Rotter, Nowak, Byrski, Lizończyk). Wykrycie konturów jest zrealizowane metodą cv::FindContours używającej metody Canny'ego (1986). W obecnej wersji oprogramowania odpowiednio duże obiekty są wykrywane poprzez badanie ich średnicy (czyli maksimum odległości po wszystkich parach pikseli należących do obiektu). Jeśli średnica przekracza pewną wartość progową, system zgłasza podejrzenie, że w próbce znajduje się ciało obce, a obraz z obramowanym obiektem jest prezentowany operatorowi.

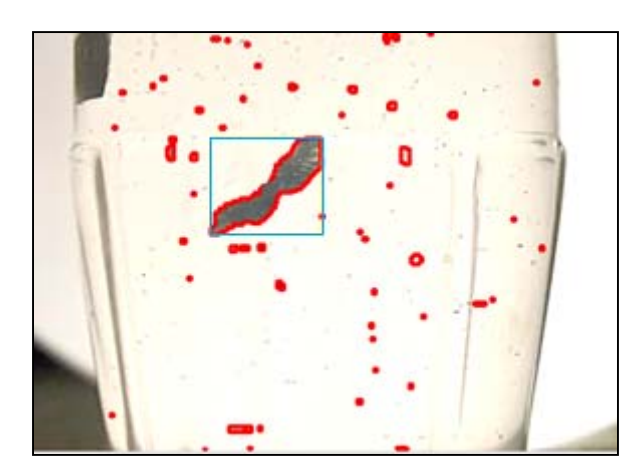

*Rys. 11. Kontury zanieczyszczeń znalezionych w roztworze. Obiekt o średnicy przekraczającej wartość progową jest zaznaczony niebieskim obramowaniem.* 

Dodatkowo zaimplementowano algorytm subtrakcji tła opisany w publikacji (KadewTraKuPong, Bowden, 2001) – klasa cv::BackgroundSubtractorMOG. Przeprowadzone eksperymenty nie wykazały istotnych różnic w działaniu obu metod przy rozdzielczości obecnie posiadanej kamery.

W przyszłości przewidujemy porównanie obu algorytmów na docelowym sprzęcie video.

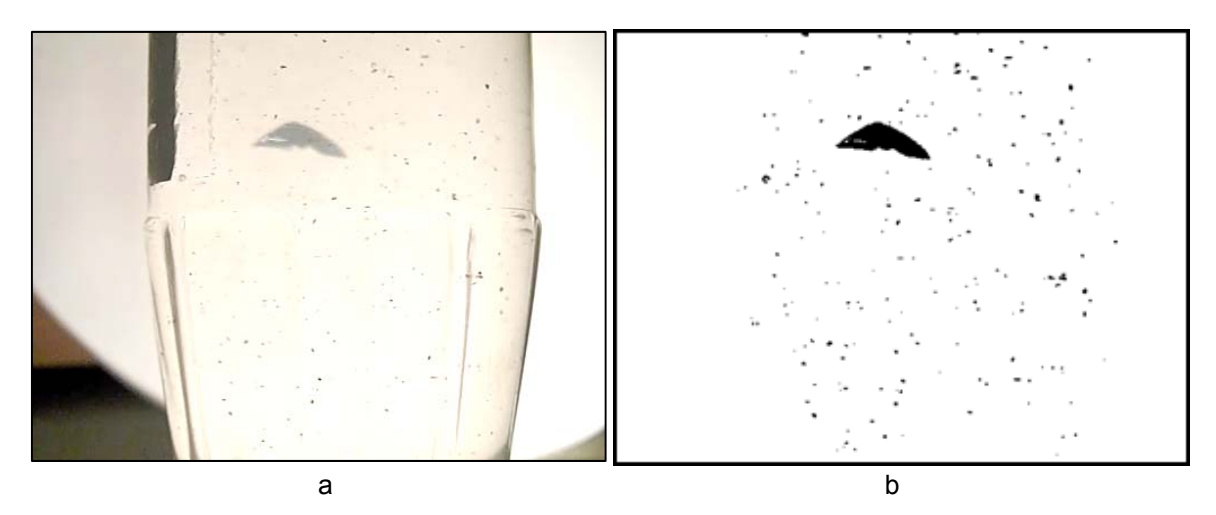

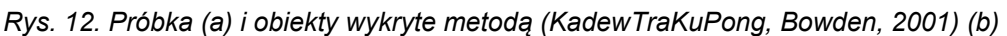

## **3.2 Wyznaczanie trajektorii i prędkości**

### *3.2.1 Metoda Calondera i Lepetita*

Metoda opisana w (Calonder, Lepetit, 2010) polega na wykryciu punktów charakterystycznych na jednej klatce obrazu i wykrywaniu w czasie rzeczywistym wszystkich dopasowań pomiędzy punktami charakterystycznymi wykrytymi w kolejnych klatkach (klasa cv::BriefDescriptorExtractor). W każdej kolejnej klatce tworzony jest na nowo opis punktów charakterystycznych w obrazie i szukane są jak najlepsze dopasowania pomiędzy nimi. Wykryte dopasowania dają widoczny obraz przesunięcia obiektu, co pozwala na badanie trajektorii i prędkości danego obiektu

W przeprowadzonych eksperymentach metoda daje dość czytelny obraz ruchu obiektu zachowując informacje, że śledzony obiekt to ten, który śledziliśmy np. 10 klatek wcześniej. Przykładowe wyniki zastosowania metody przedstawiono na Rys. 13.

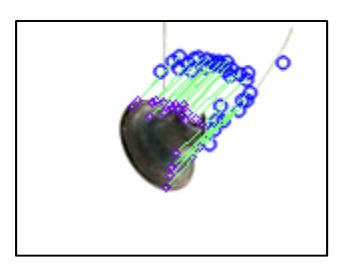

*Rys. 13. Uchwycenie ruchu przedmiotu poruszającego się w roztworze przy użyciu metody Calondera i Lepetita.* 

### *3.2.2 Metoda Lukasa‐Kanady*

W eksperymencie zastosowano algorytm obliczania przepływu optycznego (Lucas, Kanade, 1981), realizowany przez funkcję Cv::calcOpticalFlowPyrLK. Wynik tego algorytmu to śledzenie charakterystycznych punktów z jednej klatki w klatkach następujących, co pozwala na wyznaczanie trajektorii i prędkości dużych obiektów. Wynik działania algorytmu Lukasa-Kanady jest przedstawiony na Rys. 14.

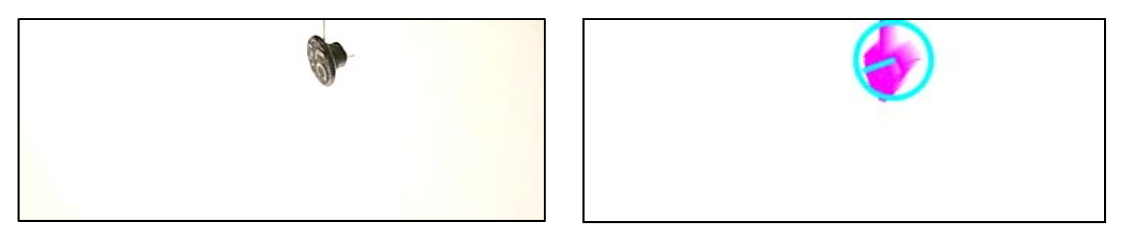

*Rys. 14. Próbka z przedmiotem znajdującym się wewnątrz butelki z płynem (a) oraz wynik działania algorytmu przepływu optycznego (b). Koło zakreśla wykryty obiekt, natomiast promień wychodzący ze środka pokazuje aktualną prędkość obiektu.* 

# **3.3 Wybór metody**

Metody identyfikacji obiektów poruszających się w roztworze przedstawione w rozdziale 3.2 mają na celu odróżnienie ciał obcych od pęcherzyków powietrza, które zawsze powstają przy ruchu worka. Potrzeba ich stosowania może zależeć od rodzaju roztworu. W naszych eksperymentach, przeprowadzanych z użyciem wody lub roztworu soli fizjologicznej stosowanie tych metod okazało się zbyteczne, gdyż duże pęcherzyki po krótkiej chwili zanikają (stają się mniejsze lub wypływają na powierzchnię roztworu), a obiekty pływające w wodzie reagują wolniej, więc są widoczne nawet po zaniknięciu początkowej chmury pęcherzyków. Jednakże ze względu na zróżnicowane własności roztworów cytostatyków metody przedstawione w rozdziale 3.2 mogą okazać się użyteczne na dalszych etapach projektu.

# **4 Propozycja procedury wykrywania zanieczyszczeń i wynikające z niej wymagania dotyczące stanowiska zrobotyzowanego**

Poniżej prezentujemy procedurę automatycznego wykrywania zanieczyszczeń w roztworach cytostatyków:

- Krok 1. Wolny obrót naczynia (fiolki lub worka).
- Krok 2. Zatrzymanie naczynia. W przypadku worka konieczne jest ustabilizowanie, np. przez umieszczenie na szybie nachylonej pod pewnym kątem.
- Krok 3. Algorytm wykrywania anomalii koloru
- Krok 4. Algorytm wykrywania obiektów poruszających się w roztworze
- Krok 5. Szybki obrót pojemnikiem
- Krok 6. Powtórzenie punktów 2-4.
- Krok 7. Całość powtarzana jest 2-3 razy, dla upewnienia się co do wyniku.

Stanowisko zrobotyzowane powinno być więc tak zaprojektowane, aby umożliwić obrót naczynia zarówno w przypadku butelek, jak w przypadku worków, które są bardzo często stosowane przy przygotowywaniu cytostatyków. Stanowisko powinno być zaprojektowane w sposób umożliwiający szybkie ustabilizowanie worka po wykonaniu obrotu; sugerujemy, aby było to dokonywane przy użyciu przezroczystej szyby, ustawionej pod kątem. Na Rys. 15 i Rys. 16 przedstawiono dwie alternatywne propozycje schematu stanowiska zrobotyzowanego.

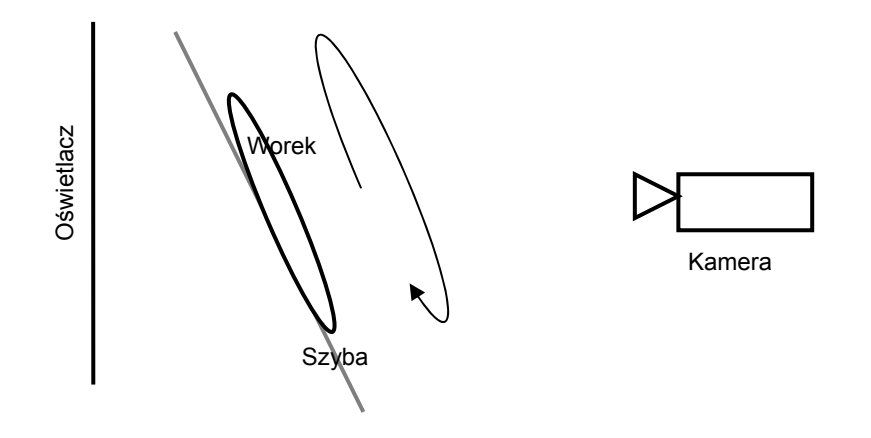

*Rys. 15. Schemat stanowiska umożliwiający detekcję zanieczyszczeń w roztworze* 

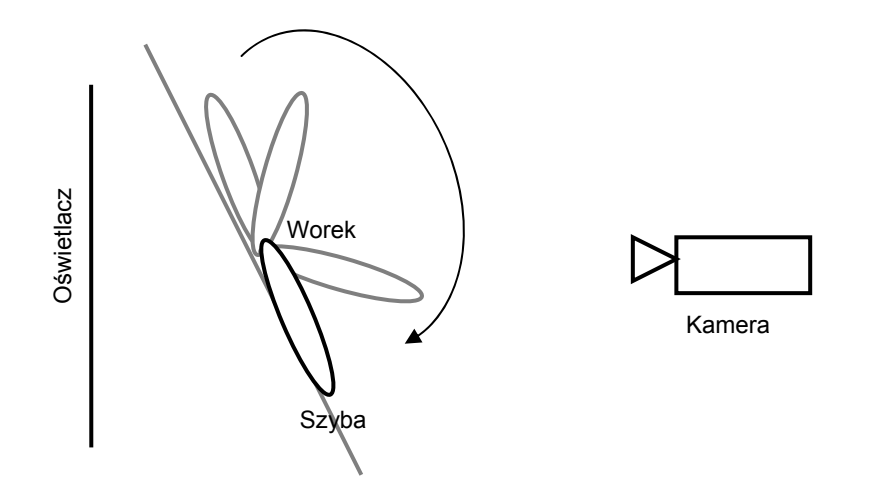

*Rys. 16. Inna możliwość rozplanowania stanowiska automatycznej detekcji zanieczyszczeń* 

W przypadku stosowania butelek lub fiolek wystarczy obrót naczynia trzymanego w chwytaku, należy jednak zwrócić uwagę aby chwytak nie powodował przysłonięcia większej części naczynia. Można to osiągnąć przez dobranie chwytaka o niewielkim rozmiarze lub przez uchwycenie naczynia z góry lub dołu, jak pokazano na Rys. 17. Rozważana jest także możliwość zaprojektowania urządzenia mieszającego z funkcją odwrócenia butelek. W tym przypadku fiolki byłyby obserwowane przez kamerę bezpośrednio w urządzeniu mieszającym.

Zalecenia dotyczące fizycznych rozmiarów stanowiska (np. odległości kamery od naczynia, wielkości oświetlacza, itd.) oraz wymaganych parametrów systemu akwizycji obrazu znajdują się w raporcie (Rotter, Nowak, Byrski, Lizończyk 2013).

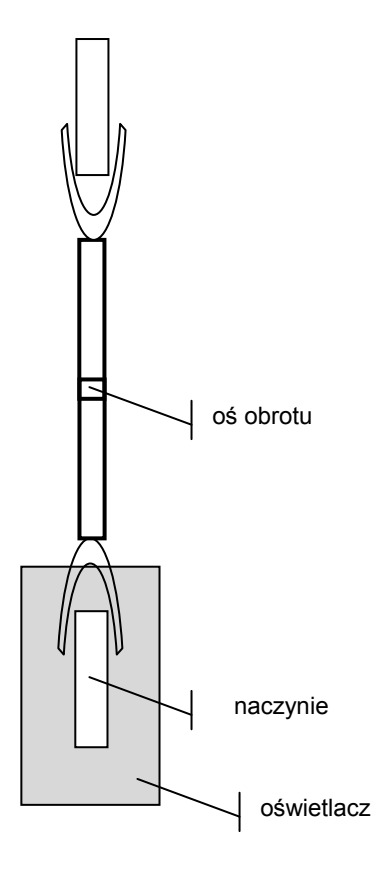

*Rys. 17. Schemat stanowiska dla leków przygotowywanych w butelkach lub fiolkach* 

# **5 Literatura**

- Calonder M., Lepetit V., Strecha C., Fua P. (2010) *BRIEF: Binary Robust Independent Elementary Features*, 11th European Conference on Computer Vision (ECCV), Heraklion, Crete. LNCS Springer, September 2010
- Canny, J. (1986) *A Computational Approach To Edge Detection*, IEEE Trans. Pattern Analysis and Machine Intelligence, 8(6):679–698.
- KadewTraKuPong P. and R. Bowden (2001) *An improved adaptive background mixture model for real-time tracking with shadow detection*. Proc. 2nd European Workshop on Advanced Video-Based Surveillance Systems, 2001. http://personal.ee.surrey.ac.uk/Personal/R.Bowden/publications/avbs01/avbs01.pdf
- Rotter, P., Nowak M., Byrski W., Lizończyk P. (2013) *Opracowanie wymagań sprzętowych dla sytemu inspekcji optycznej leków cytostatycznych i analiza rozwiązań aktualnie dostępnych na rynku.* Raport techniczny, AGH, Kraków, 2013.
- Zivkovic Z. (2004) *Improved adaptive Gaussian mixture model for background subtraction*. International Conference Pattern Recognition, UK, August 2004, http://www.zoranz.net/Publications/zivkovic2004ICPR.pdf
- Zivkovic Z., F. van der Heijden (2006) *Efficient Adaptive Density Estimapion per Image Pixel for the Task of Background Subtraction*. Pattern Recognition Letters, vol. 27, no. 7, pages 773-780, 2006.
- Zivkovic Z., F.van der Heijden (2004) *Recursive unsupervised learning of finite mixture models*. IEEE Trans. on Pattern Analysis and Machine Intelligence, vol.26, no.5, pages 651-656, 2004.